# **2019 GIS.FCU** 技術 **workshop** 報名簡章

#### 活動簡介

近年 UAV、VR 虛擬實境議題持續發燒,坊間不乏各種飛行載具流通販售,但鮮 少人知道如何正確駕駛或航行相關法規,甚至除單純操縱無人機之外,更能創造 有突破性的影音內容或轉換價值。VR 虛擬實境也不只是出現在玩遊戲場景,更 擴及許多生活上應用,如購物、醫療等服務。兩者與 GIS 空間資訊結合,從無人 機操作、空中攝影、轉換到影像後製操作,大幅改變單純 2D 圖形化作業,利用 數據分析、視覺化概念重新演繹立體化 3D 效果,活用空間資訊這項資訊技術廣 為各項產業使用。

為推廣地理空間資訊技術,逢甲大學地理資訊系統研究中心規劃搭配 UAV、VR 主題,設計兩門 Workshop 技術課程:

## 「從無人機瞭解空間資訊之 **VR** 體驗與 **3D** 動畫製作」

## 「運用 **UAV** 開發 **GIS** 與 **VR** 應用」

課程內容以 UAV 空拍飛行、WebVR 體驗、影像圖資分析應用、空間資訊 3D 建 模與動書實務、3ds Max 開發 VR 遊戲動書等技能訓練為特色重點,歡迎有意學 習空間資訊、無人機飛行操作、空拍影像後製、建構建物 3D 模型、地理資訊、 圖資、SketchUp 3D 空間應用、3ds Max 技術軟體,透過3天的實戰技術課程, 結訓後可完成飛翔夢想、實踐 3D 空間建模學習,更能透過 3D 軟體操作 VR 體 驗與完成小動畫製作作品。

#### 二、 授課對象與招生人數

本 Workshop 系列活動課程,依課程屬性與規劃不同授課對象,「從無人機瞭解空 間資訊之 VR 體驗與 3D 動畫製作」為全國公私立高中職以上或同等學歷之在校 學生參與;「運用 UAV 開發 GIS 與 VR 應用」授課對象則為一般社會人士報名。 每班限額 30 名。

#### 三、 課程介紹

本培訓課程第一、二天為本國籍教師授課、第三天為外籍教師採用英文授課,詳 細課程介紹請參考附件二

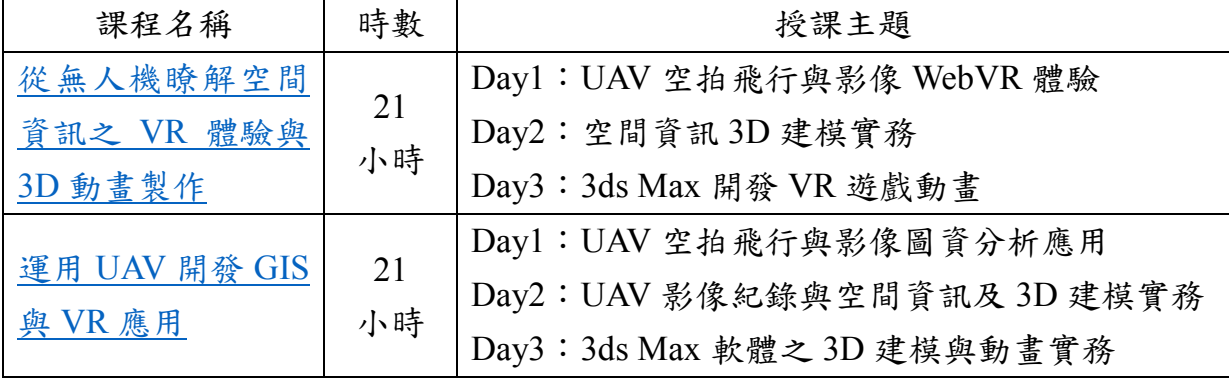

## 四、 授課時間與地點

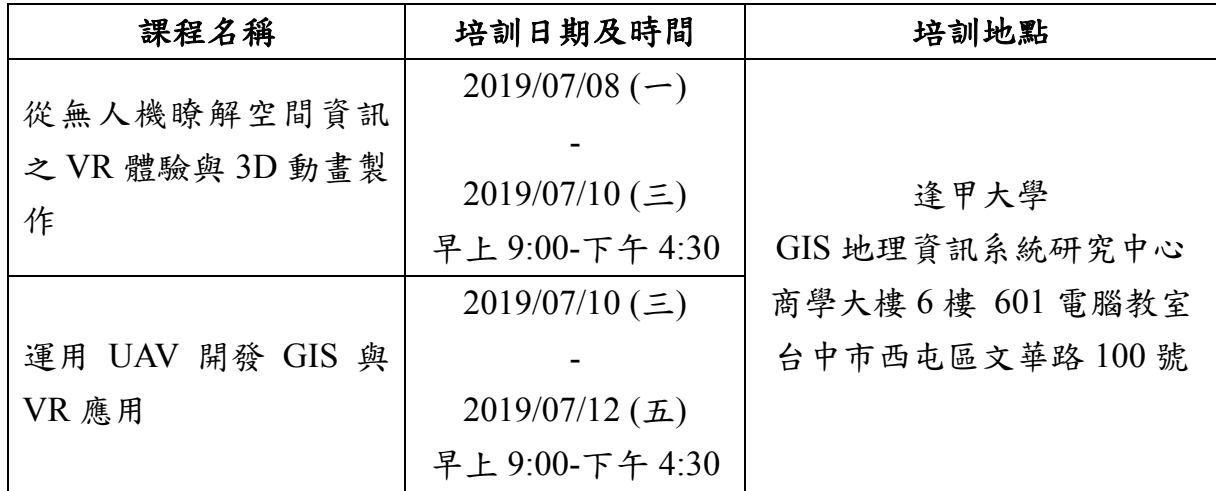

## 五、 授課教師

規劃國內外專家學者及業界實戰經驗豐富的技術職人作為本 workshop 技術訓練 課程授課教師,共計三名。

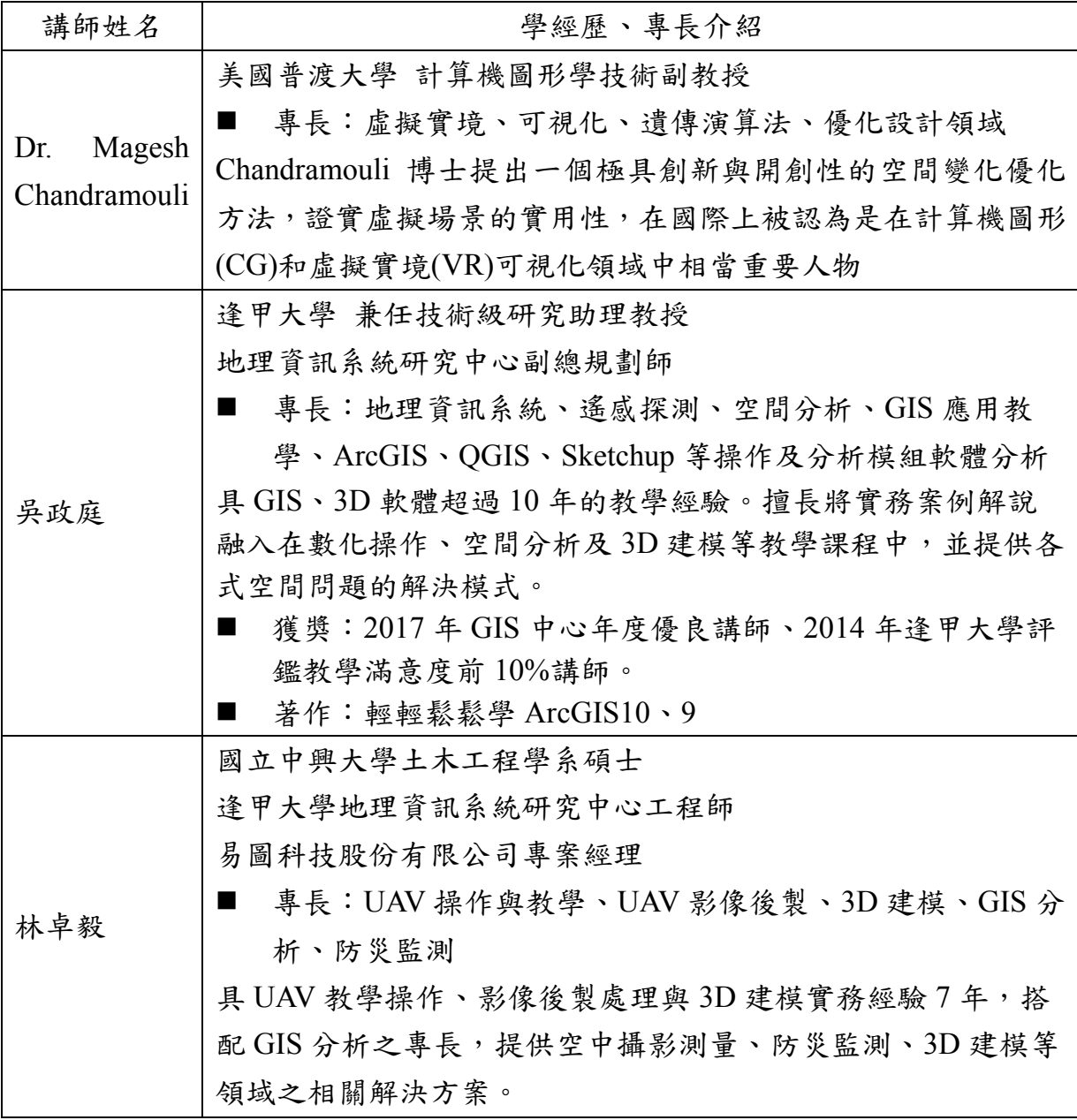

## 六、 培訓費用與報名方式

本活動一律採網路報名,請至報名網站填寫報名資料,課程費用包含講師費、 教學講義、場地費、餐飲費。3 人團報請於報名網站之備註欄位加註 3 位學員之 姓名,且不得跨團體重複報名。團報優惠匯款請先繳納報名資訊顯示之金額, 優惠價差於活動當天確認報到後退予 500 元現金。以上優惠方式不得同時使 用。

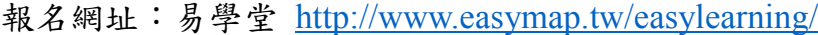

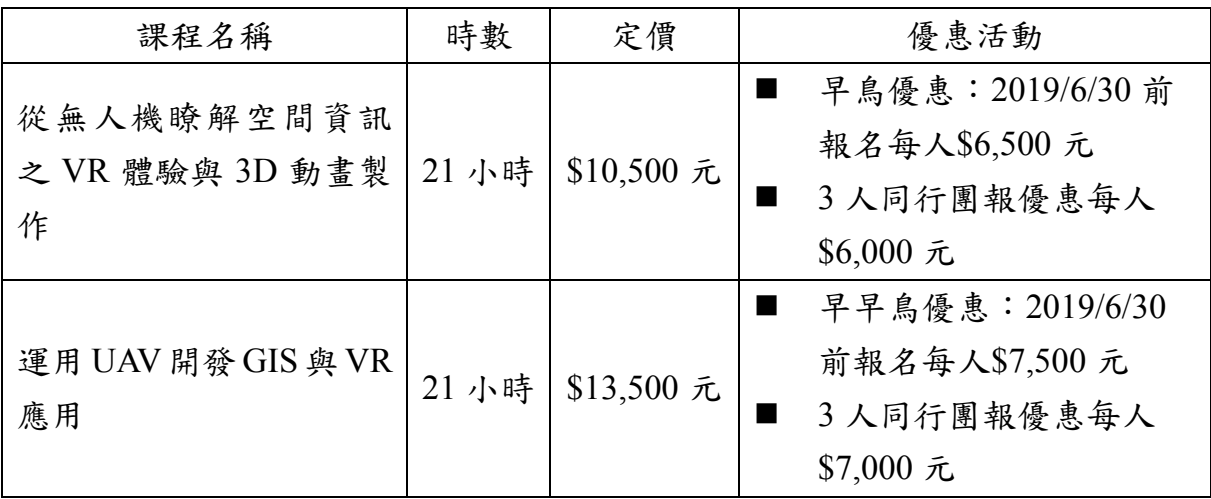

## 七、 退費與其他說明

- 1. 報名繳費後,因故不克參加者,於活動開始前1至10日提出,酌收手續費 20%;當天未到則不退費。
- 2. 完成報名手續並錄取的學員將於活動前一周內收到本活動行前通知單(請詳 填 E-mail 以利於聯絡),若未收到 E-mail 通知,請直接至活動網站下載或洽 本活動聯絡人。

## 八、 課程資訊聯絡人

GIS 逢甲大學地理資訊系統研究中心 黃小姐 電話:04-24516669 分機 707、電子信箱:amanda@gis.tw 郭小姐 電話:04-24516669 分機 701、電子信箱:maggie@gis.tw

## 九、 其他說明:

附件一:課程宣傳 DM

附件二:詳細課程介紹

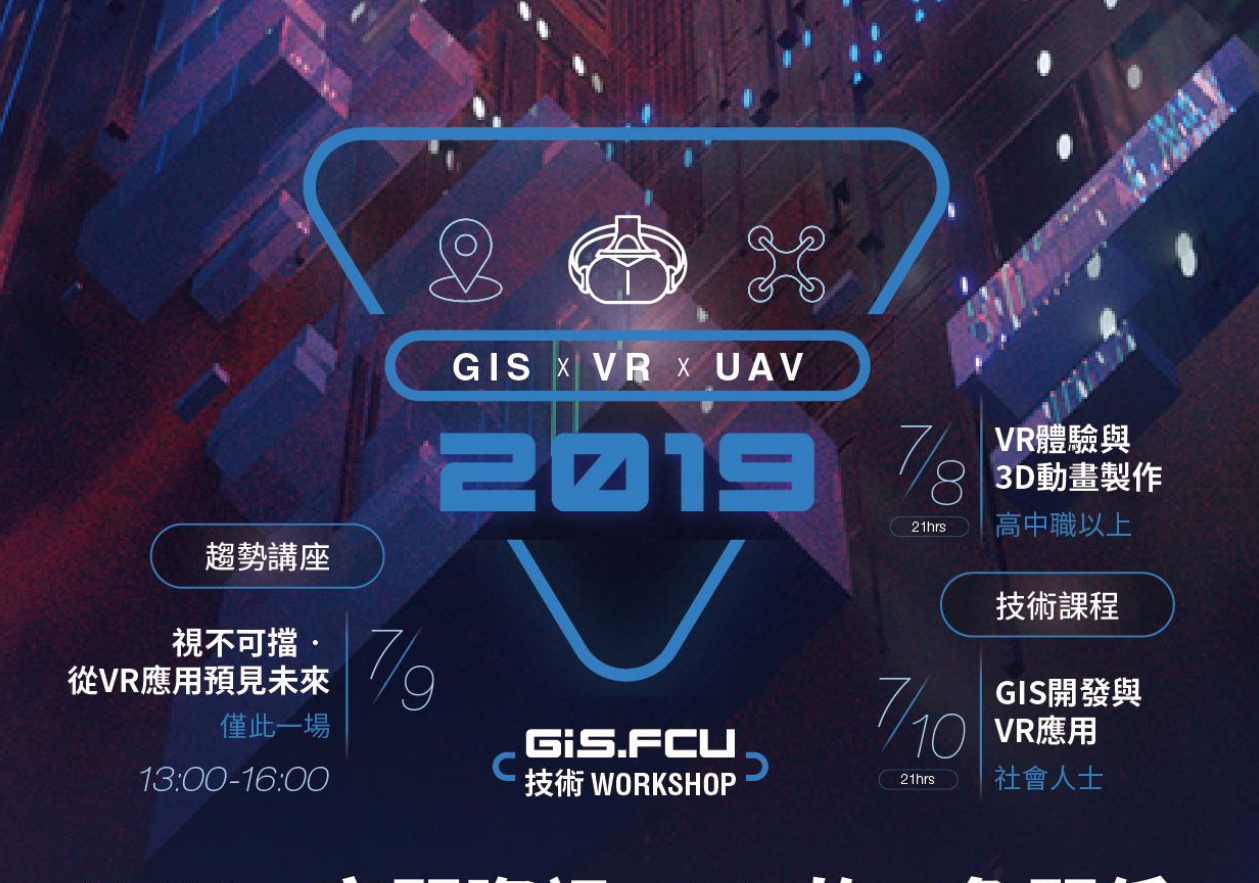

# UAV x 空間資訊 x VR的三角關係 形虛幻實 觸手可及影像世界

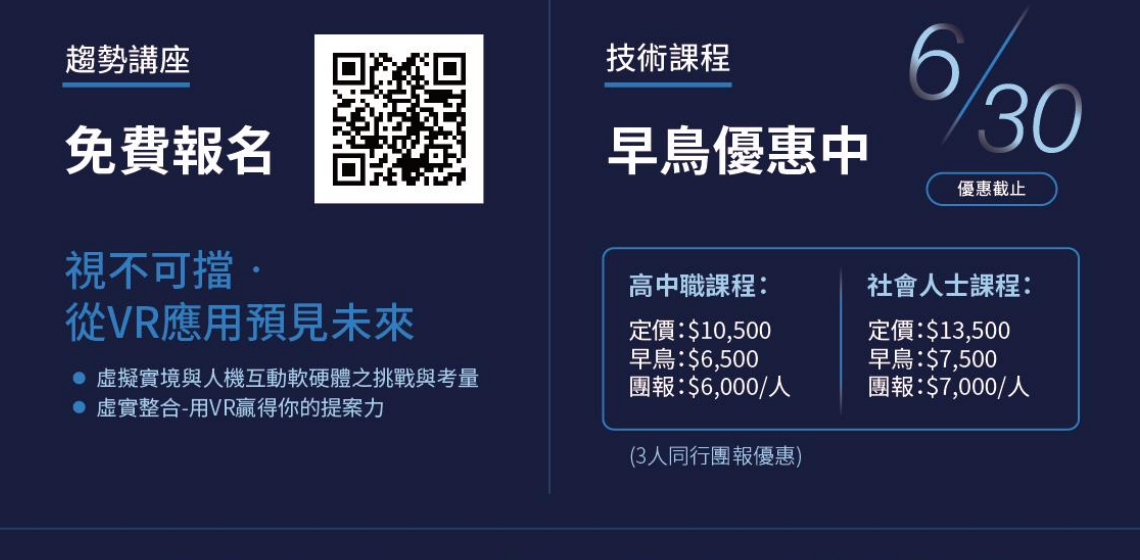

逢甲大學地理資訊系統研究中心 / 易圖科技 / 巨匠電腦

地點:逢甲大學

附件二

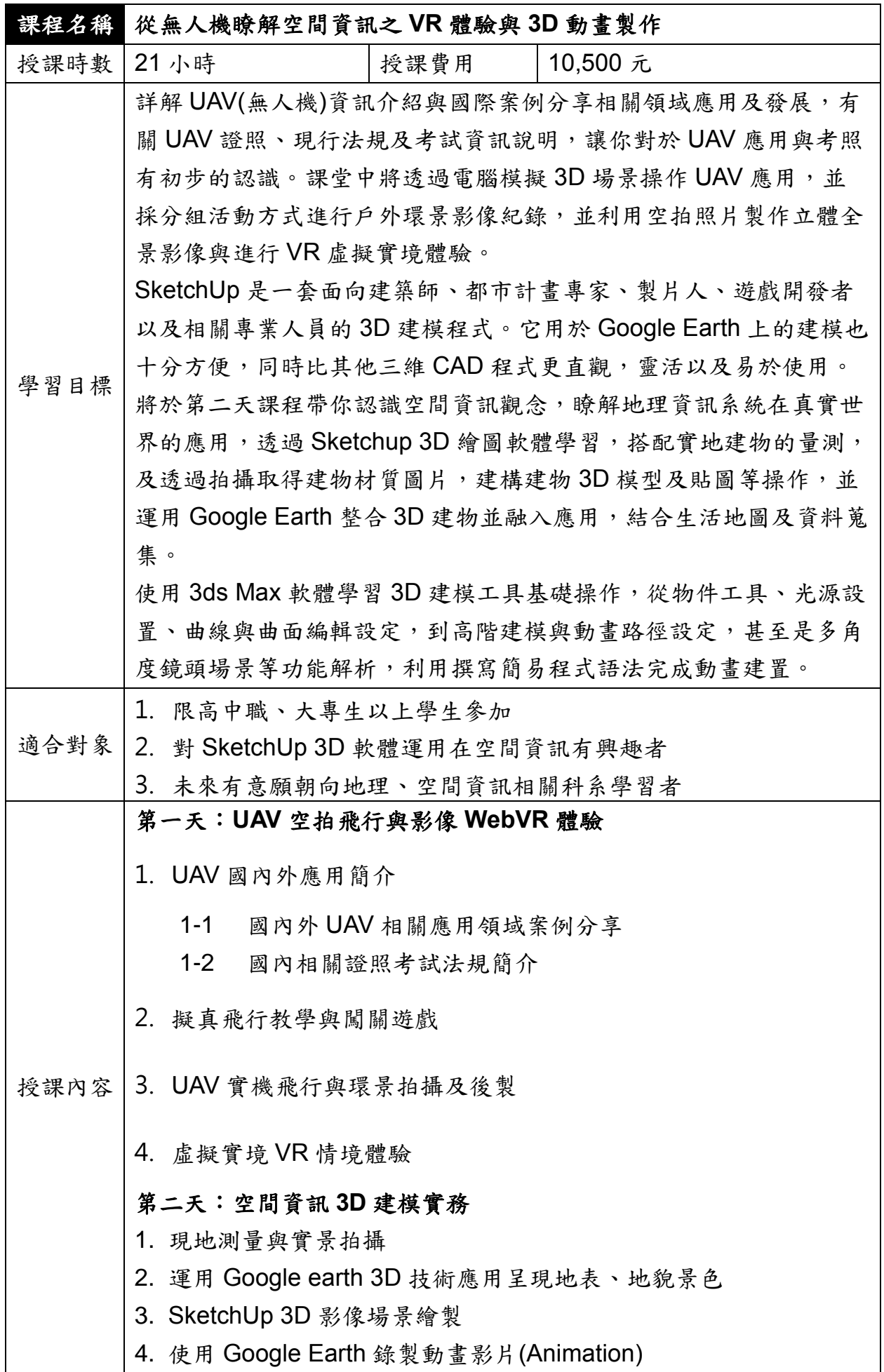

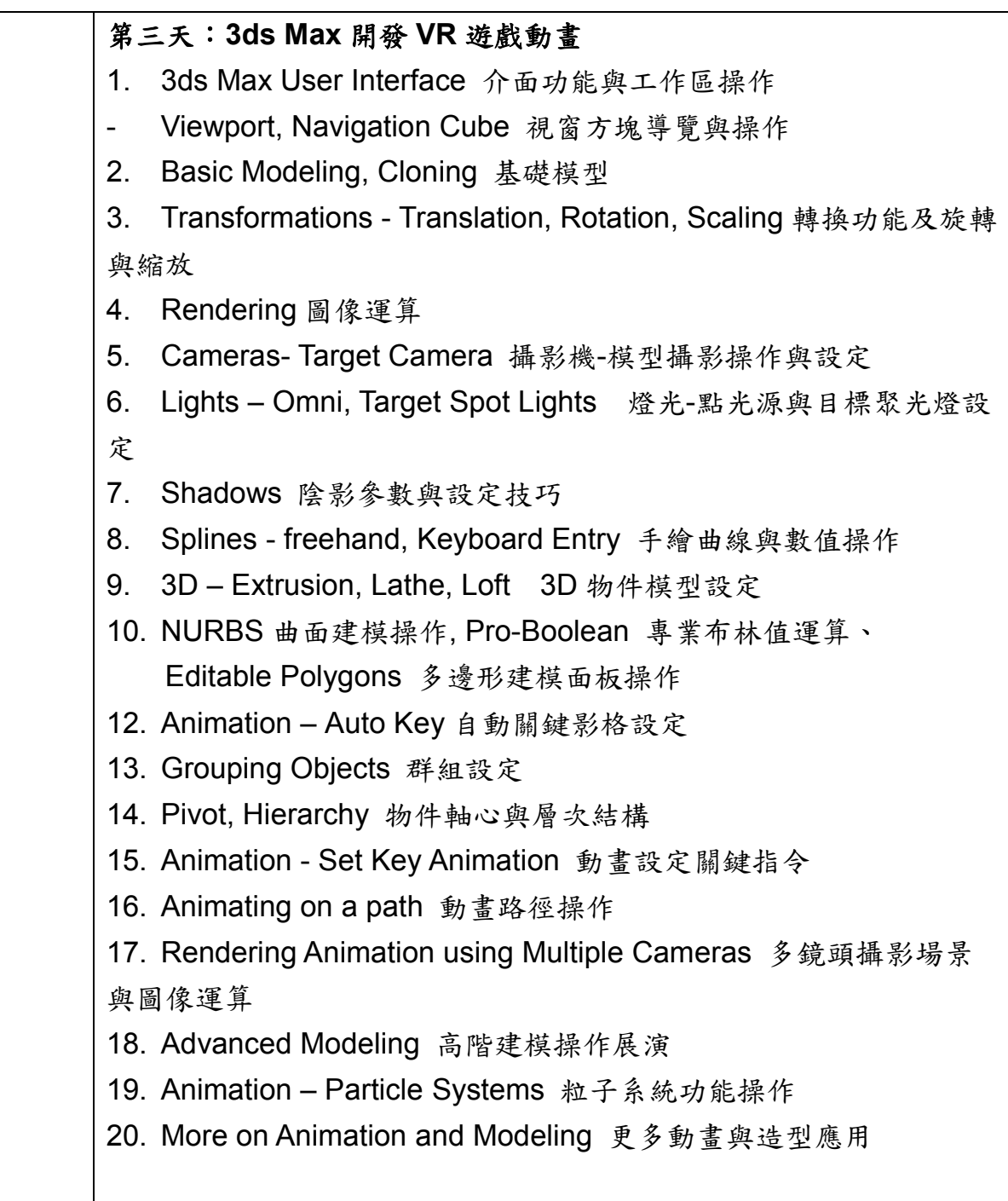

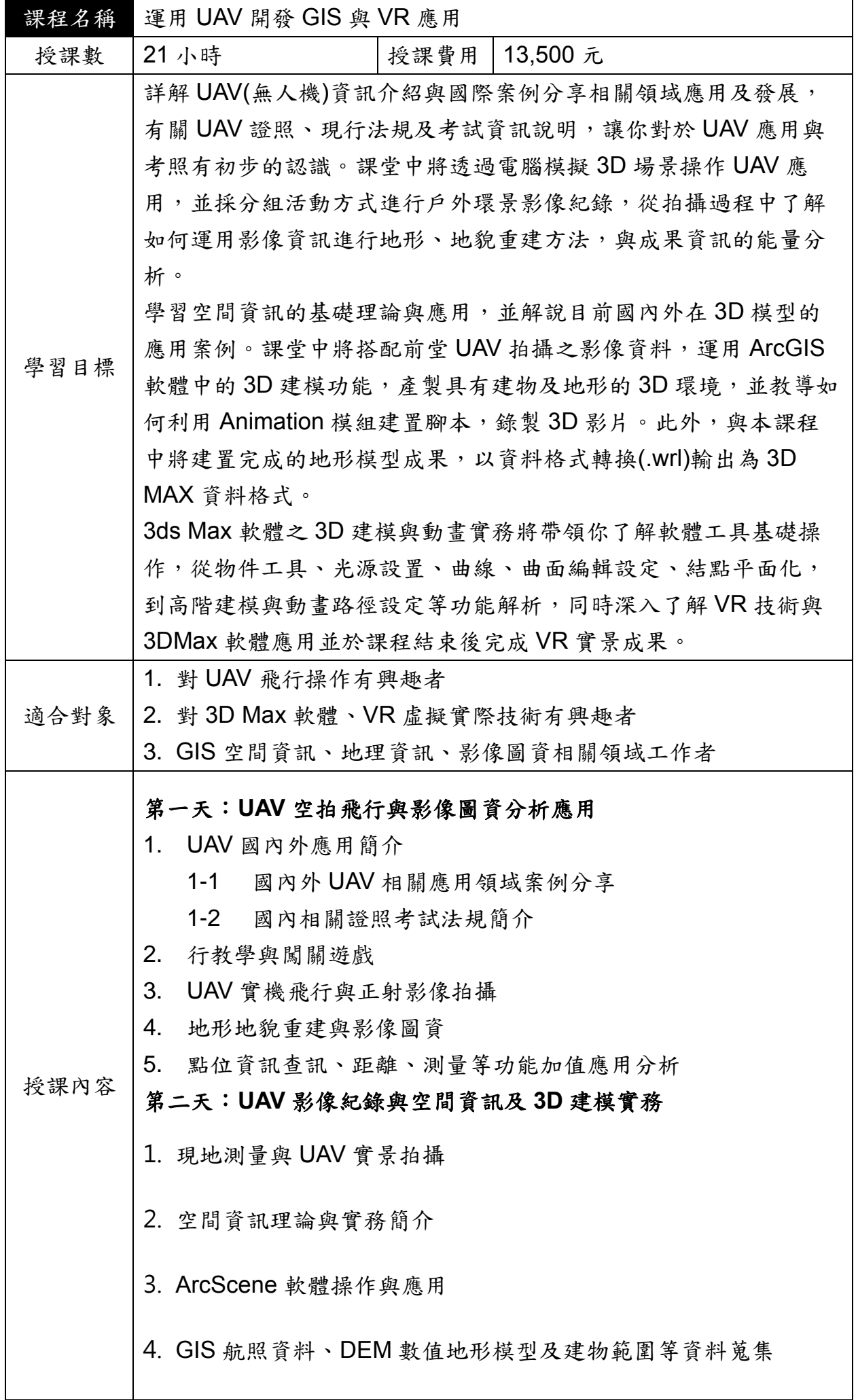

 $\mathbf{l}$ 

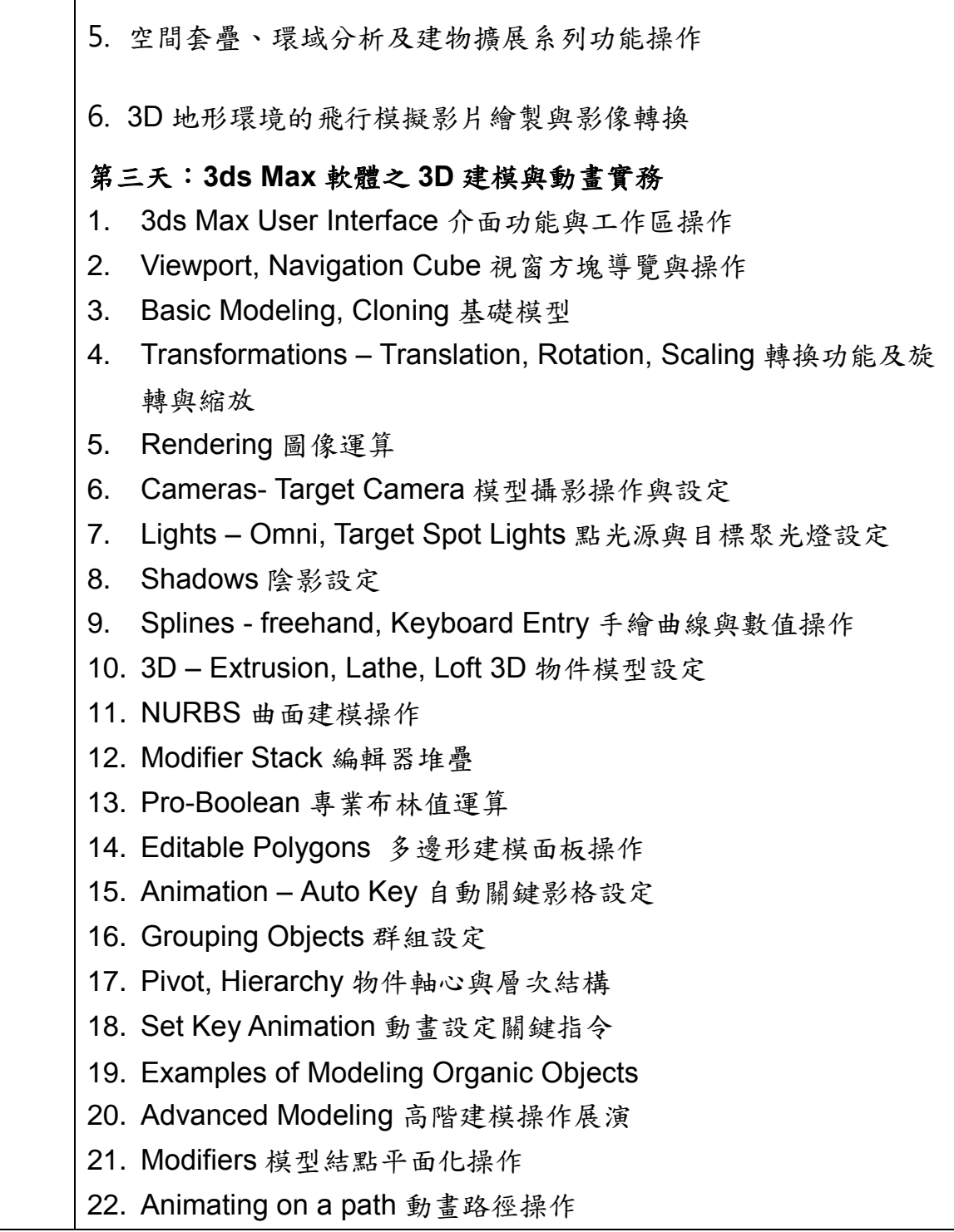